## **Contents**

 $\overline{\phantom{a}}$  $\overline{\phantom{a}}$ 

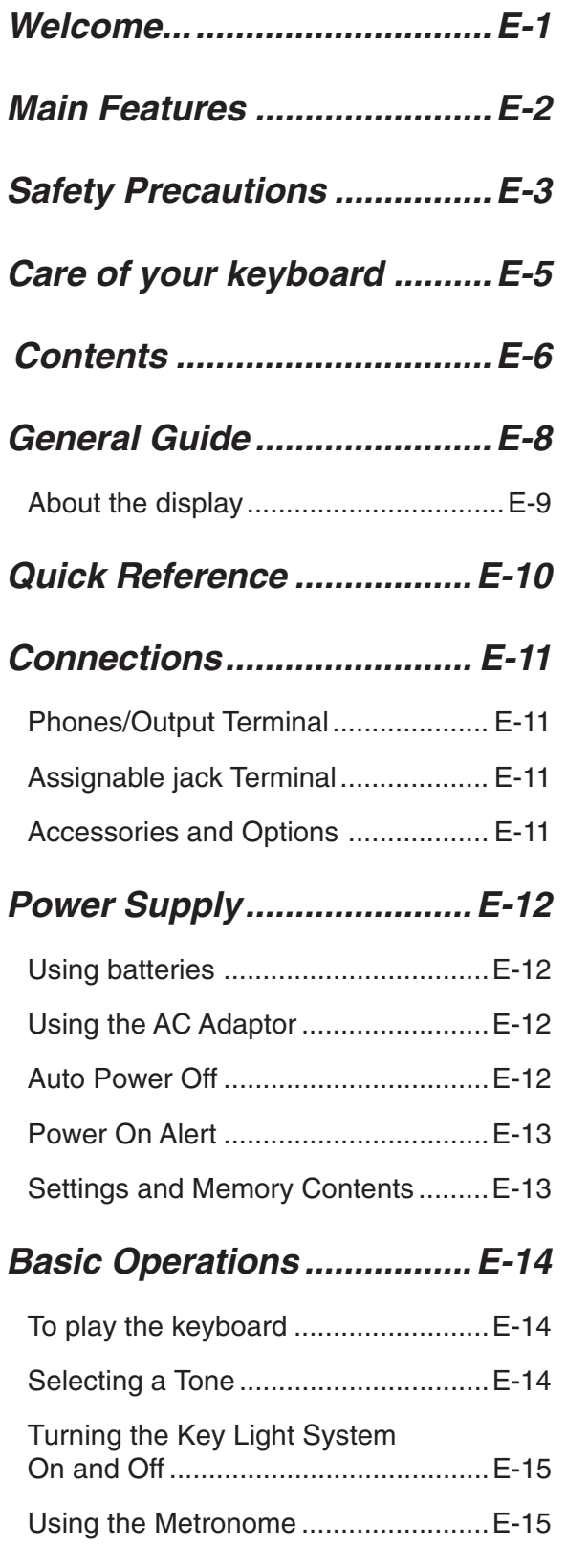

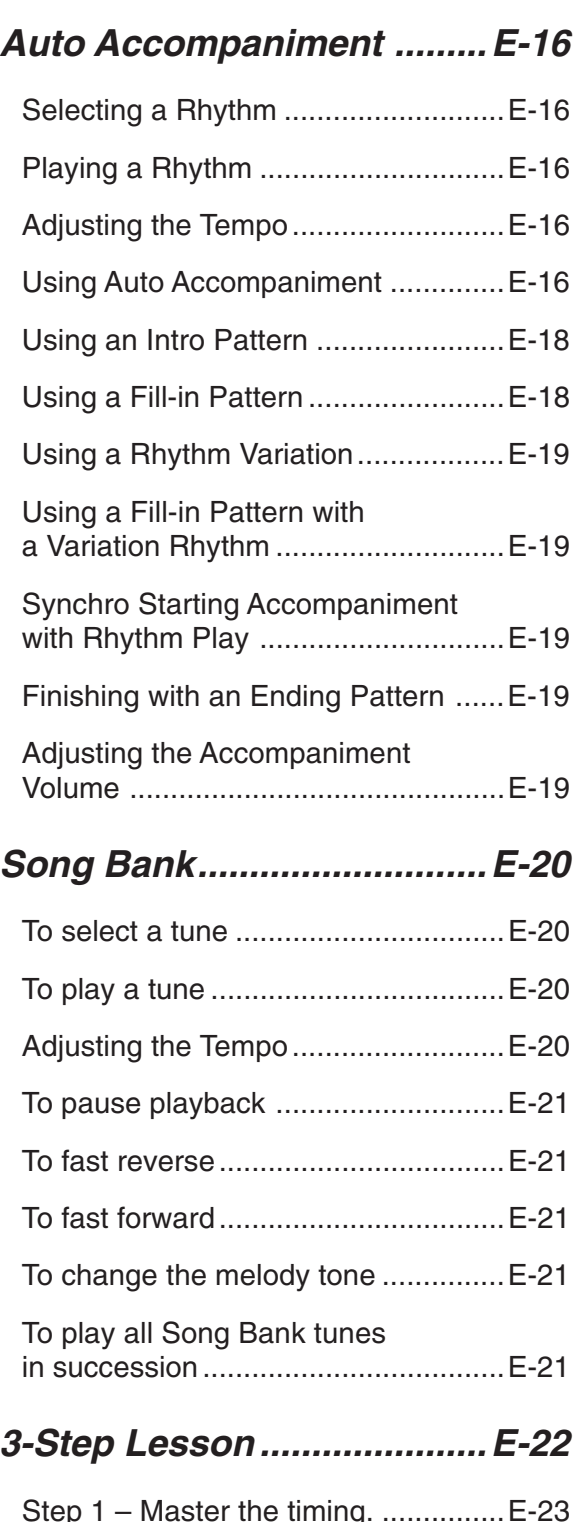

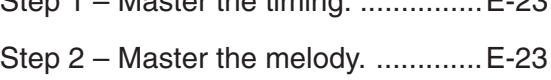

 $E$ - $6$  and a set of the set of the set of the set of the set of the set of the set of the set of the set of the set of the set of the set of the set of the set of the set of the set of the set of the set of the set of th

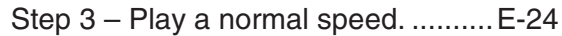

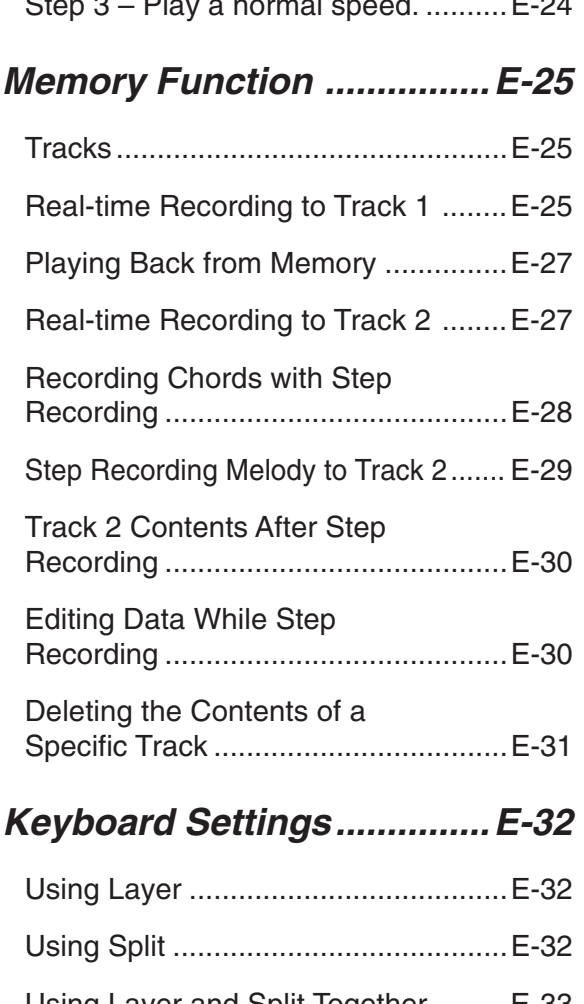

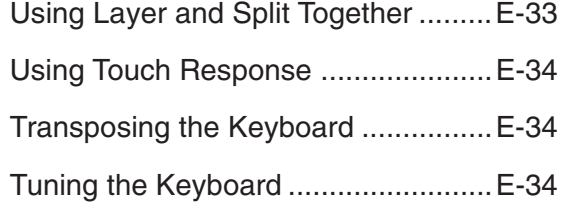

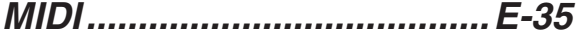

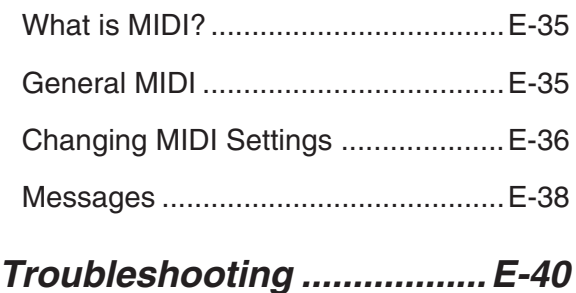

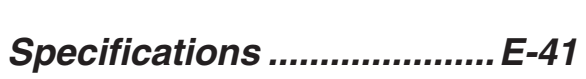

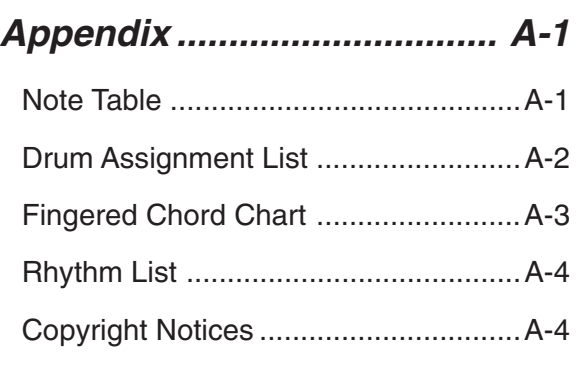

## **MIDI Implementation Chart**